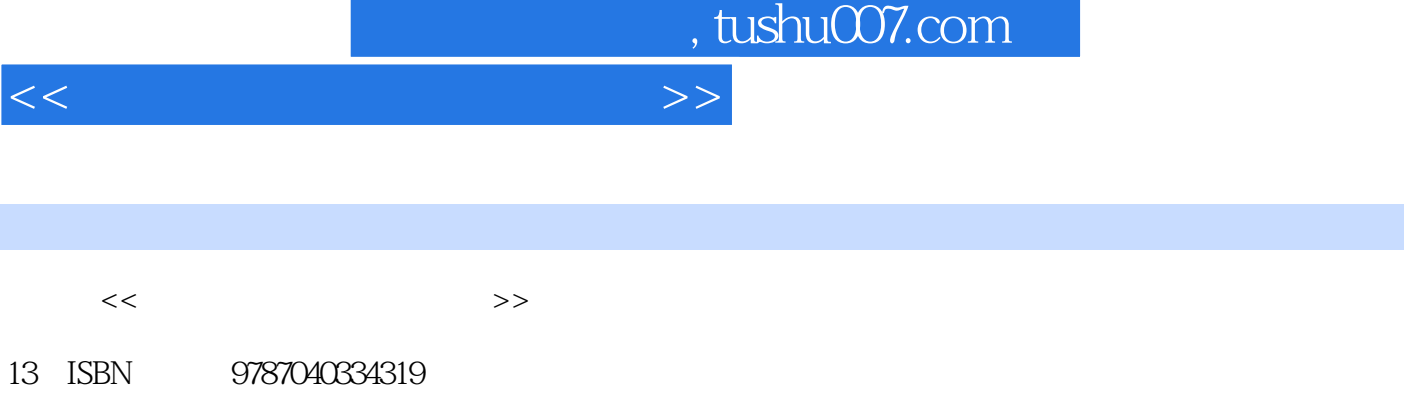

10 ISBN 7040334313

 $(2011-08)$ 

页数:215

PDF

更多资源请访问:http://www.tushu007.com

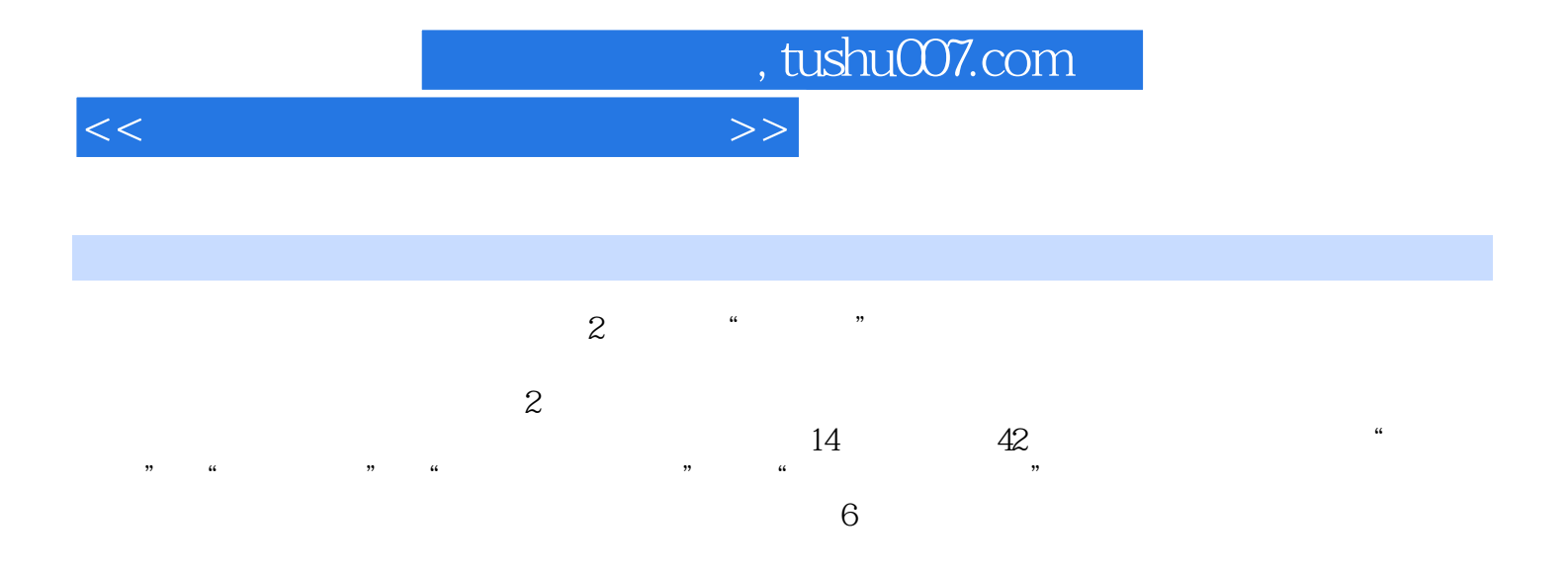

## <<大学计算机基础实践教程>>

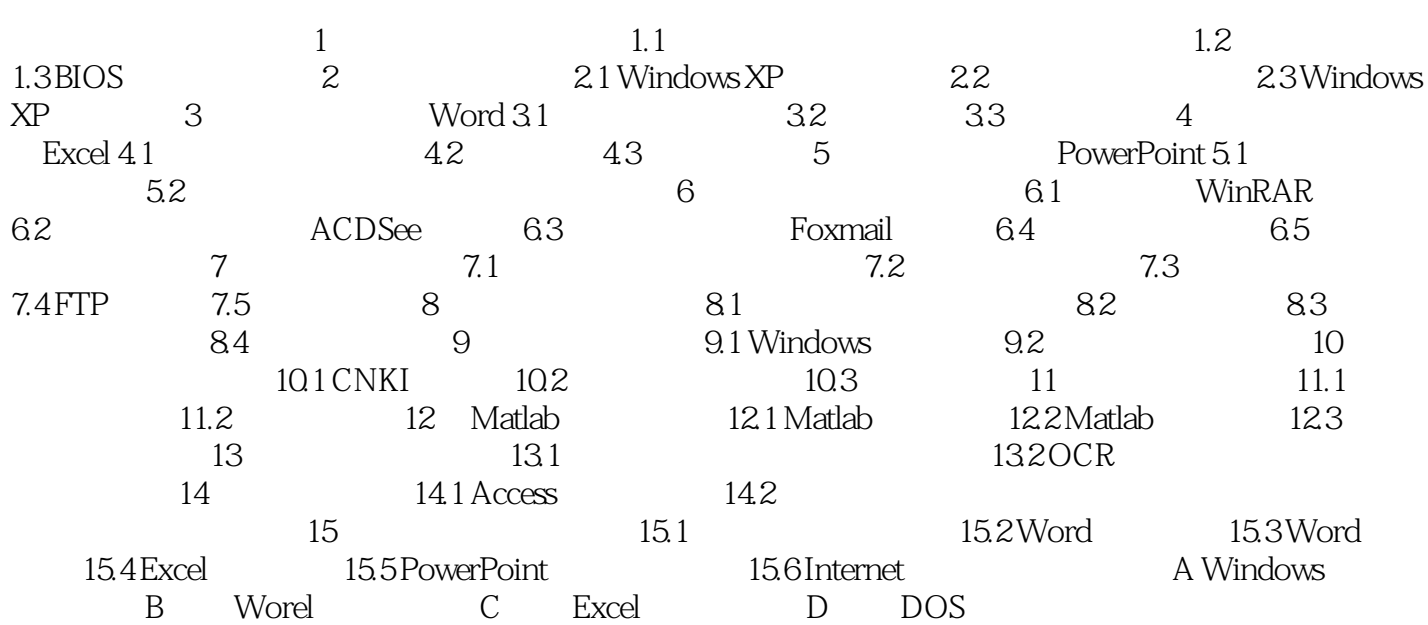

## $n_{\rm s}$ , tushu007.com

## <<大学计算机基础实践教程>>

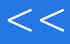

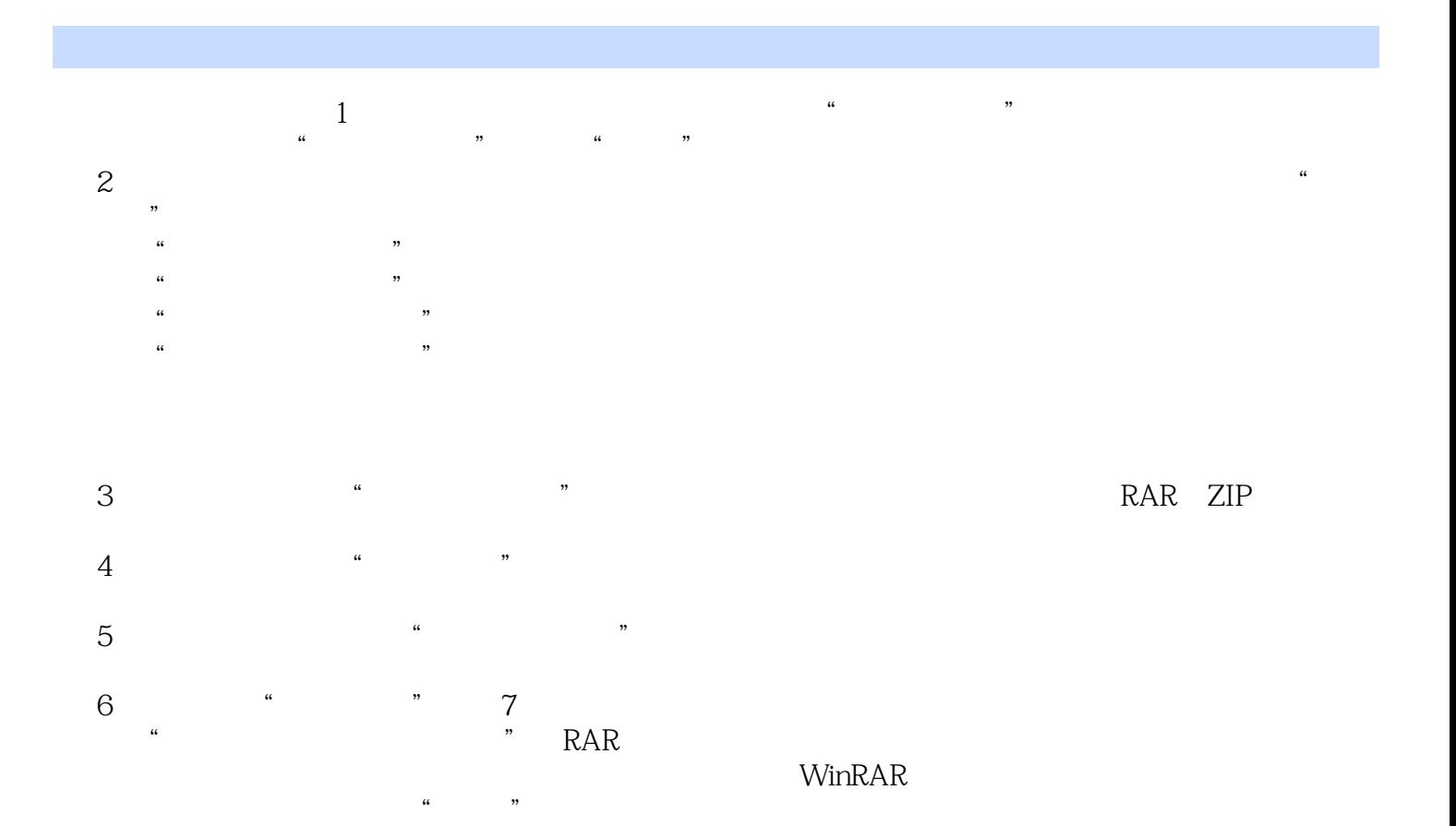

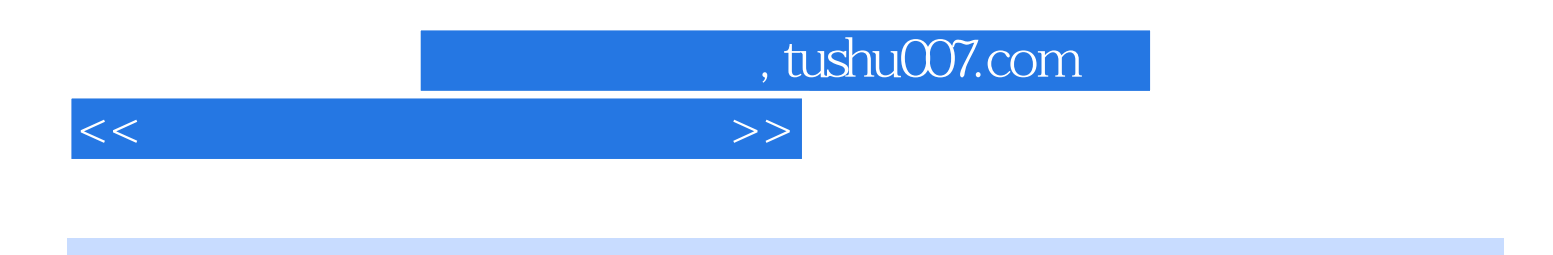

## $\blacksquare$   $\blacksquare$   $\blacks$  $\mu$

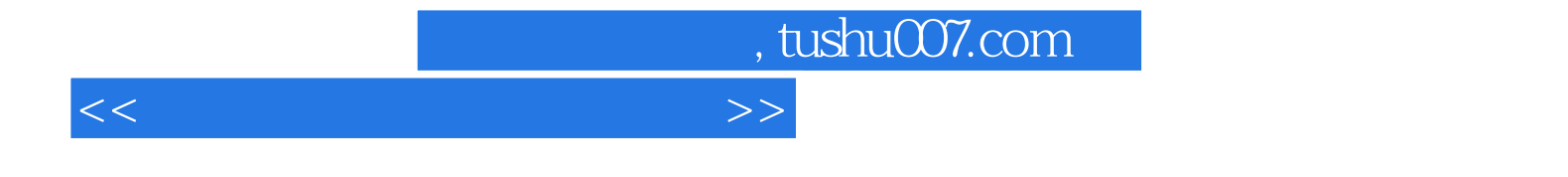

本站所提供下载的PDF图书仅提供预览和简介,请支持正版图书。

更多资源请访问:http://www.tushu007.com